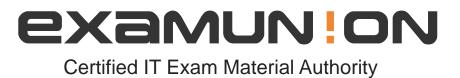

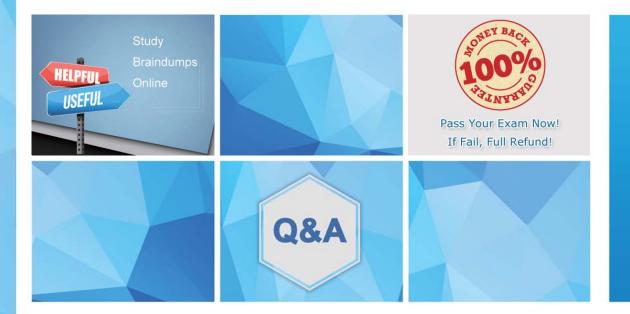

Accurate study guides, High passing rate! We offer free update service for one year! http://www.examunion.com

## Exam : AD0-E711

## Title:Adobe CommerceDeveloper Professional

## Version : DEMO

1. Which two attribute input types can be used for a date? (Choose two.)

A. Date

- B. Date and Time
- C. Schedule
- D. Timezone

Answer: B,D

- 2. Which index mode is valid?
- A. Update on refresh
- B. Update on Invalidate
- C. Update on save
- Answer: C

3.A developer is making customizations in the checkout, and access to the quote's shipping address is needed.

Which file provides the shipping address of the current quote?

- A. Magento\_Quote/js/model/model
- B. Mag ento\_Checkout/Js/model/quote
- C. Magonto\_Checkout/Js/model/quote shipping-address

## Answer: C

4.A developer would like lo initialize a theme in Adobe Commerce Which two files are required to complete this task? (Choose two.)

- A. com poser, json
- B. theme.xml
- C. registration.php
- D. theme.less
- Answer: B,C

5.A developer needs to configure a page to use the single-column layout.

Which XML code performs this task?

- A. <action method-"set template"><template>page/1 column.phtml</template></action>
- B. <action method="set Template">page/1 column.phlml</action>
- C. <action method="setTemplate"><page>1cournn.phtml</page></action>

Answer: A